### Syslog and Log Rotate

wangth

### Log files

#### $\Box$  Execution information of each services

- sshd log files
- httpd log files
- ftpd log files

#### $\Box$  Purpose

- For post tracking
- Like insurance

ad3: WARNING - READ\_DMA UDMA ICRC error (retrying request) LBA=96553119 ad3: WARNING - READ DMA UDMA ICRC error (retrying request) LBA=96553119 ad3: FAILURE - READ DMA status=51<READY.DSC.ERROR> error=84<ICRC.ABORTED> LBA=96553119  $g_vfs_done()$ :ad3s1a[READ(offset=49435164672, length=36864)]error = 5 vnode\_pager\_getpages: I/O read error vm\_fault: pager read error, pid 850 (cp) ad3: WARNING - READ\_DMA UDMA ICRC error (retrying request) LBA=96556319 ad3: WARNING - READ\_DMA UDMA ICRC error (retrying request) LBA=96556319 ad3: FAILURE - READ\_DMA status=51<READY, DSC, ERROR> error=84<ICRC, ABORTED> LBA=96556319  $g_vfs_done()$ :ad3s1a[READ(offset=49436803072, length=36864)]error = 5 vnode\_pager\_getpages: I/O read error ym fault: pager read error, pid 850 (cp)

### Logging Policies

#### $\Box$  Common schemes

- Throw away all log files
- Rotate log files at periodic intervals
- Archiving log files #!/bin/sh

/usr/bin/cd /var/log /bin/mv logfile.2.gz logfile.3.gz /bin/mv logfile.1.gz logfile.2.gz /bin/mv logfile logfile.1 /usr/bin/touch logfile /bin/kill –*signal pid* /usr/bin/gzip logfile.1

**0 3 \* \* \* /usr/bin/tar czvf /backup/logfile.`/bin/date +\%Y\%m\%d`.tar.gz /var/log**

### Finding Log Files

#### $\square$  Ways and locations

- Common directory
	- $\triangleright$  /var/log
- Read software configuration files
	- Ø Ex: /usr/local/etc/apache22/httpd.conf

**TransferLog /home/www/logs/access.log**

 $\triangleright$  Ex: /usr/local/etc/smb.conf

**log file = /var/log/samba/%m.log**

See /etc/syslog.conf

### Under /var/log in FreeBSD (1)

#### $\Box$  You can see that under /var/log ...

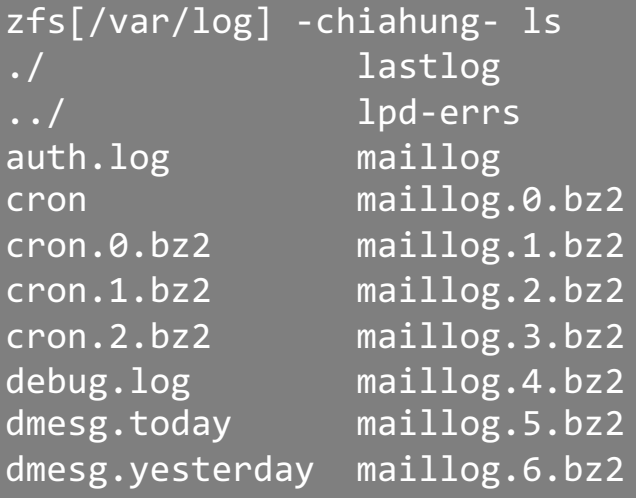

maillog.7.bz2 sendmail.st messages sendmail.st.0 messages.0.bz2 sendmail.st.1 messages.1.bz2 sendmail.st.2 messages.2.bz2 sendmail.st.3 mount.today setuid.today mount.yesterday wtmp pf.today xferlog ppp.log security

#### Lots of logs

### $\Box$  Applications

### Under /var/log in FreeBSD (2)

#### $\Box$  Logs – because of syslogd

```
bsd5[~] -chiahung- cat /etc/syslog.conf | grep -v ^#
*.* /var/log/all.log
*.* @loghost
*.err;kern.warning;auth.notice;mail.crit /dev/console
*.notice;authpriv.none;kern.debug;lpr.info;mail.crit;news.err /var/log/messages
security.* /var/log/security
auth.info;authpriv.info /var/log/auth.log
mail.info /var/log/maillog
lpr.info /var/log/lpd-errs
ftp.info /var/log/xferlog
cron.* /var/log/cron
*.=debug /var/log/debug.log
*.emerg *
console.info /var/log/console.log
!sudo
*.* /var/log/sudo.log
```
### Syslogd

# Syslog –

### The system event logger (1)

### $\Box$  Two main functions

- To release programmers from the tedious of writing log files
- To put administrators in control of logging

### $\Box$  Three parts:

- syslogd, /etc/syslog.conf
	- $\triangleright$  The logging daemon and configure file
- openlog(), syslog(), closelog()
	- $\triangleright$  Library routines to use syslogd
- logger
	- $\triangleright$  A user command that use syslogd from shell

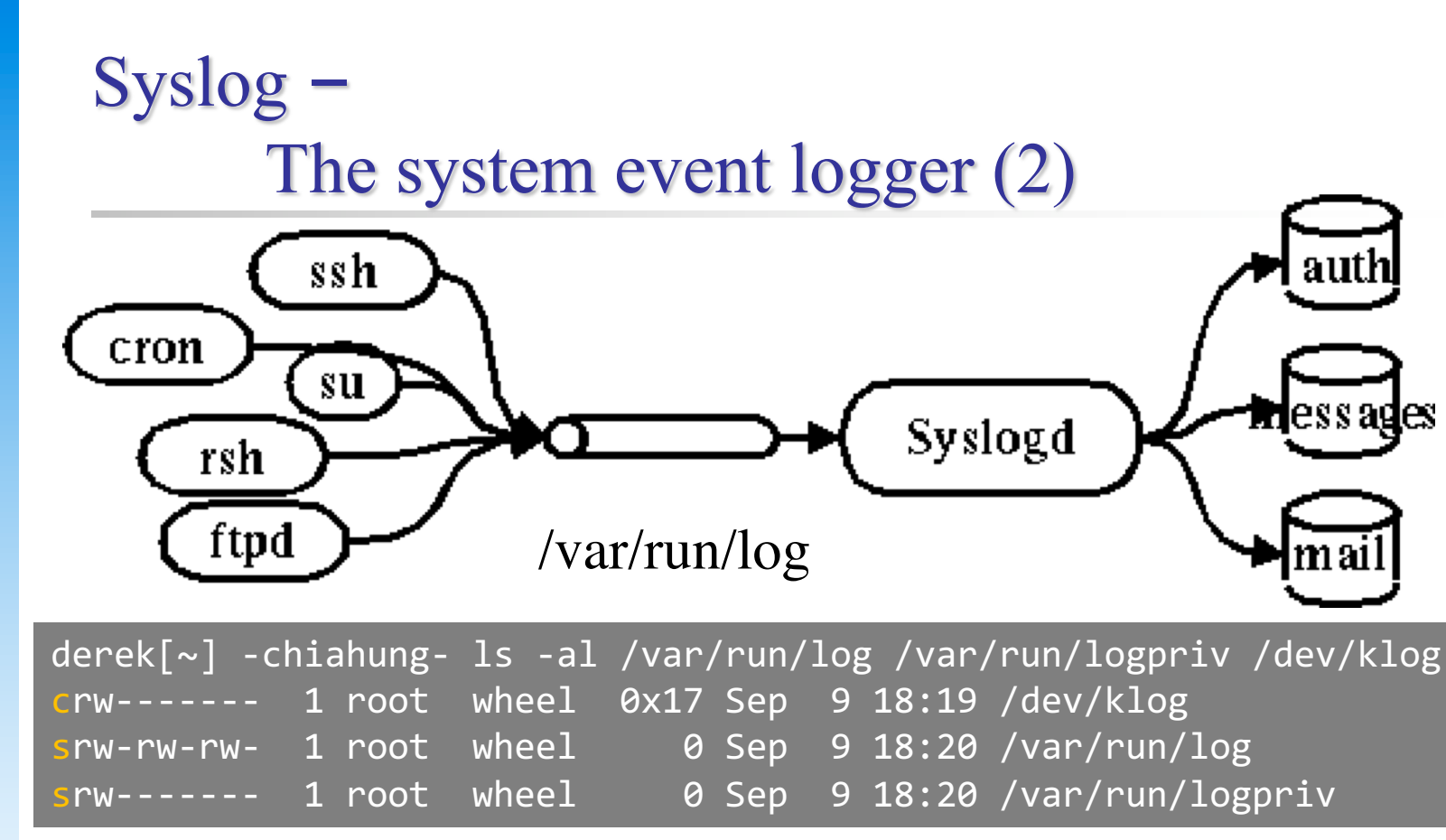

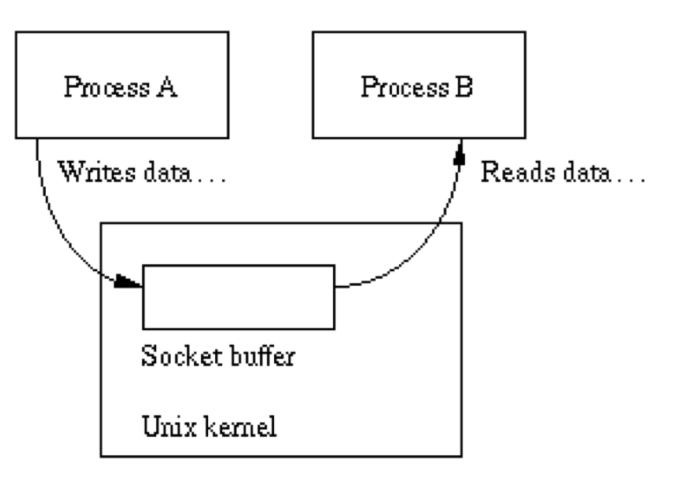

## Configuring syslogd (1)

#### $\Box$  Basic format

- The configuration file /etc/syslog.conf controls syslogd's behavior
- *selector* <Tab> *action*
	- Ø **Selector: program.level**
		- **Program: the program that sends the log message**
		- **Level: the message severity level**

Ø **Action: tells what to do with the message**

 $\bullet$  Ex:

 $\triangleright$  mail.info /var/log/maillog

### Configuring syslogd (2)

#### $\Box$  selector

- Syntax: facility.level
	- $\triangleright$  Facility and level are predefined
		- (see next page)
- Combined selector
	- $\triangleright$  facility.level
	- $\triangleright$  facility1, facility2.level
	- $\triangleright$  facility1.level; facility2.level
	- $\triangleright$  \* level
- Level indicate the minimum importance that a message must be logged
- A message matching any selector will be subject to the line's action

## Configuring syslogd (3)

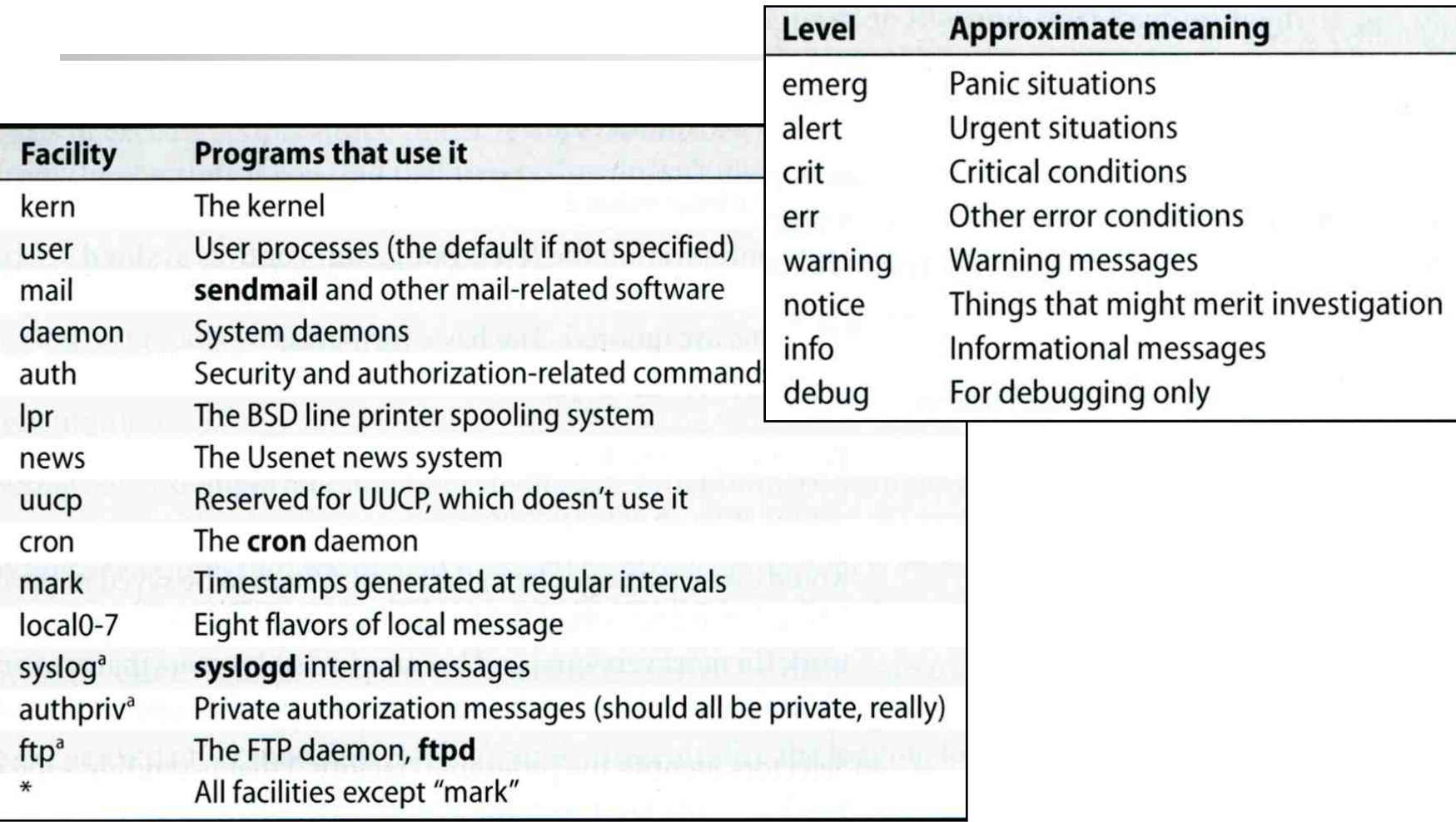

facility: auth, authpriv, console, cron, daemon, ftp, kern, lpr, mail, mark, news, ntp, security, syslog, user, uucp, and local0 through local7

### Configuring syslogd (4)

 $\Box$  Action

- filename
	- $\triangleright$  Write the message to a local file
- @hostname
	- $\triangleright$  Forward the message to the syslogd on hostname
- @ipaddress
	- $\triangleright$  Forwards the message to the host at that IP address
- user1, user2
	- $\triangleright$  Write the message to the user's screen if they are logged in
- \*
- $\triangleright$  Write the message to all user logged in

### Configuring syslogd (5)

#### $\Box$  Ex:

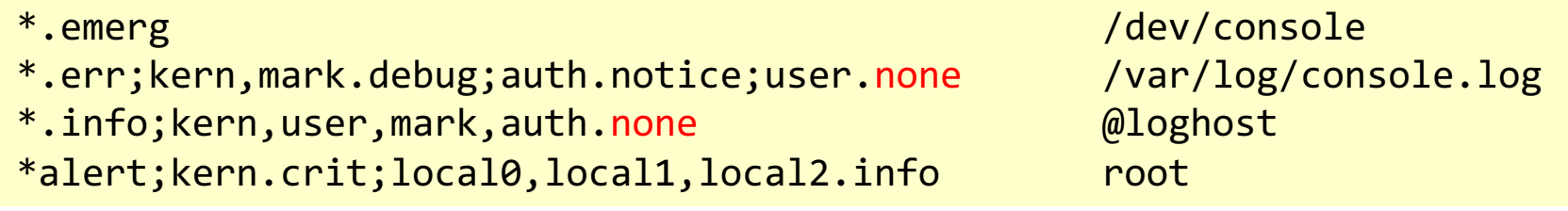

#### lpr.err→ /var/log/console.log @loghost

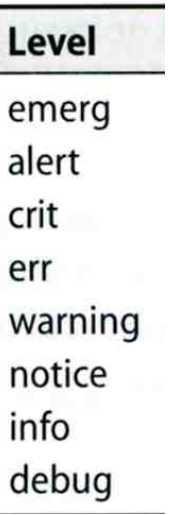

### Configuring syslogd (6)

#### Q Output of syslogd

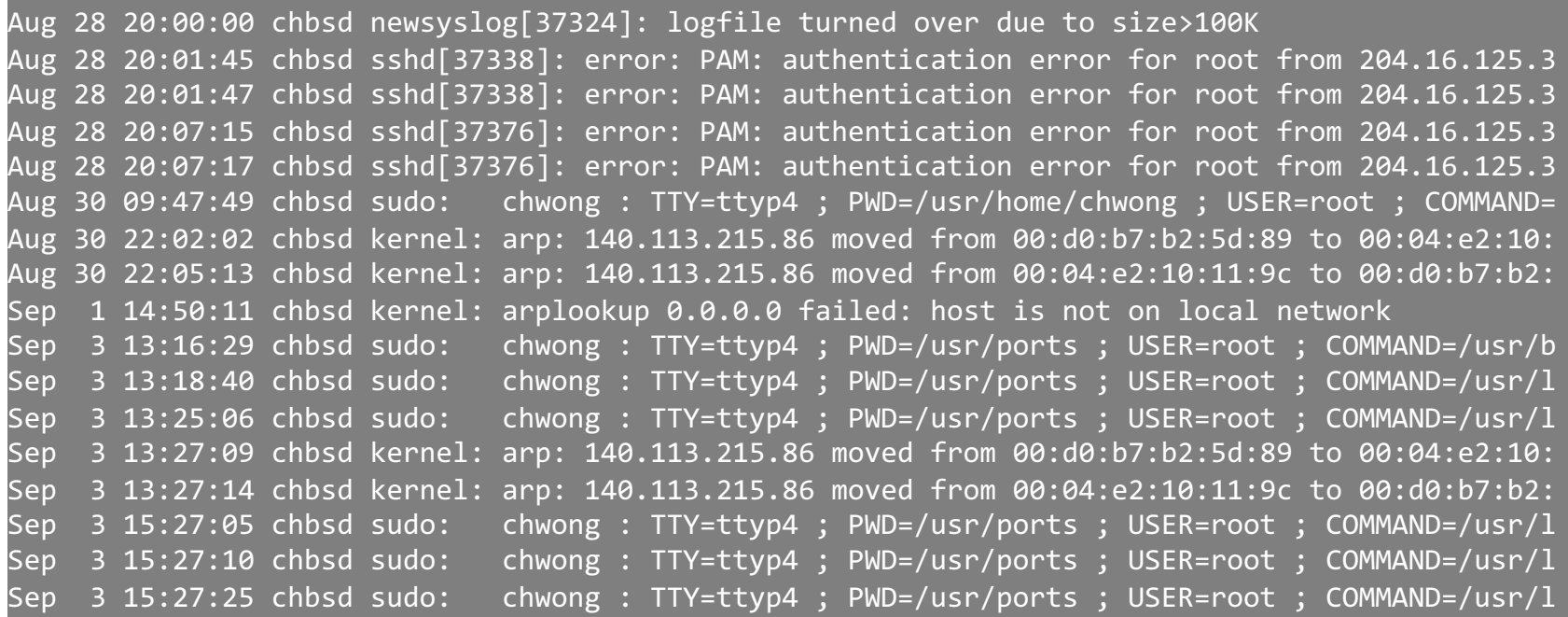

### Software that use syslog

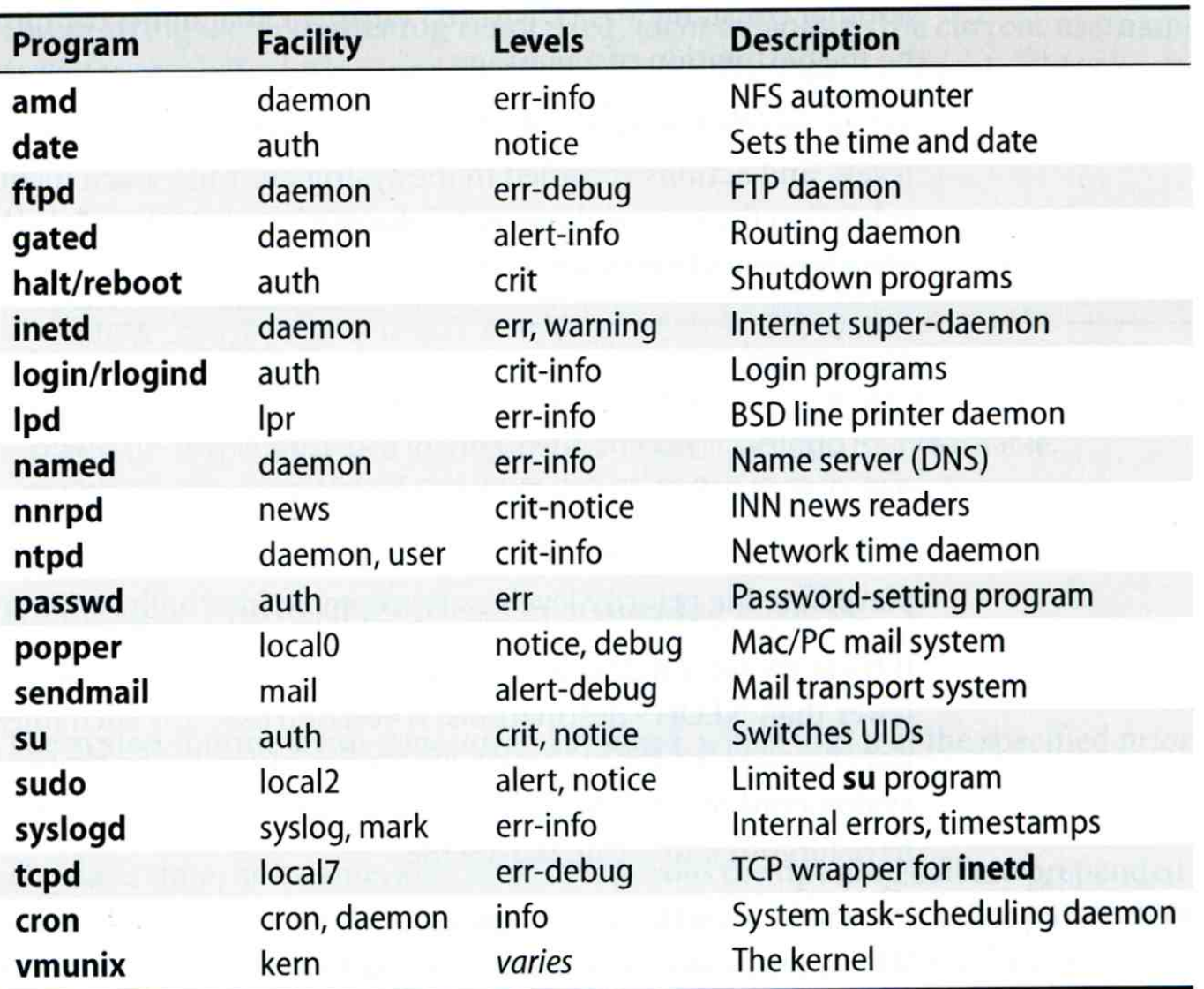

### FreeBSD Enhancement (1)

#### $\Box$  Facility name

FreeBSD allows you to select messages based on the name of the program

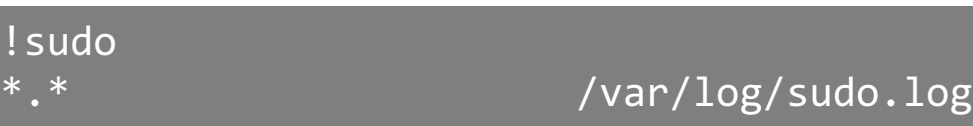

#### $\Box$  Severity level

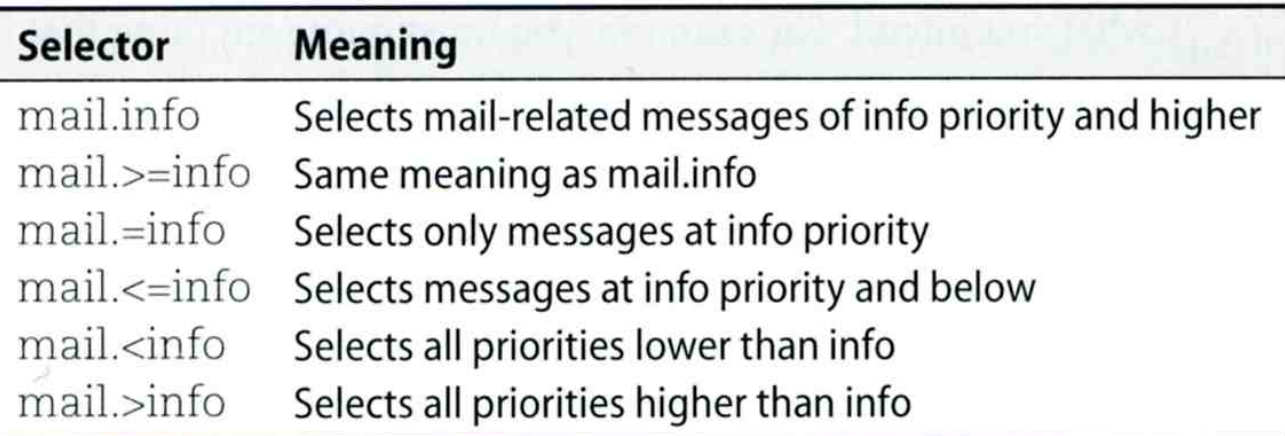

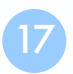

### FreeBSD Enhancement (2)

 $\Box$  Restriction log messages from remote hosts

- syslogd -a \*.csie.nctu.edu.tw -a 140.113.209.0/24
- Use -ss option to prevent syslogd from opening its network port
- rc.conf

syslogd\_enable="YES" syslogd\_flags="-a 140.113.209.0/24:\* -a 140.113.17.0/24:\*"

### Debugging syslog

 $\Box$  logger

• It is useful for submitting log from shell

### $\Box$  For example

• Add the following line into /etc/syslog.conf

local5.warning /tmp/evi.log

Use logger to verify

 $\geq$  logger(1)

# logger –p local5.warning "test message" # cat /tmp/evi.log Nov 22 22:22:50 zfs chiahung: test message

 $\triangleright$  The default priority is user info

 $\geq$  logger -h host

### Using syslog in programs

#### #include <syslog.h>

```
int main() {
        openlog("mydaemon", LOG_PID, LOG_DAEMON);
        syslog(LOG_NOTICE, "test message");
        closelog();
        return 0;
}
```
#### zfs[~] -chiahung- tail -1 /var/log/messages Nov 22 22:40:28 zfs mydaemon[4676]: test message

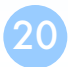

### Log rotate

#### $\Box$  Logs are rotated – because newsyslog facility

- In crontab
	- chbsd [/etc] -chwong- grep newsyslog /etc/crontab 0 \* \* \* \* \* root newsyslog
- newsyslog.conf
	- $\triangleright$  ISO 8601 restricted time format: [[[[[cc]yy]mm]dd][T[hh[mm[ss]]]]]
	- $\triangleright$  Day, week, and month time format: [Dhh], [Ww[Dhh]], and [Mdd[Dhh]]

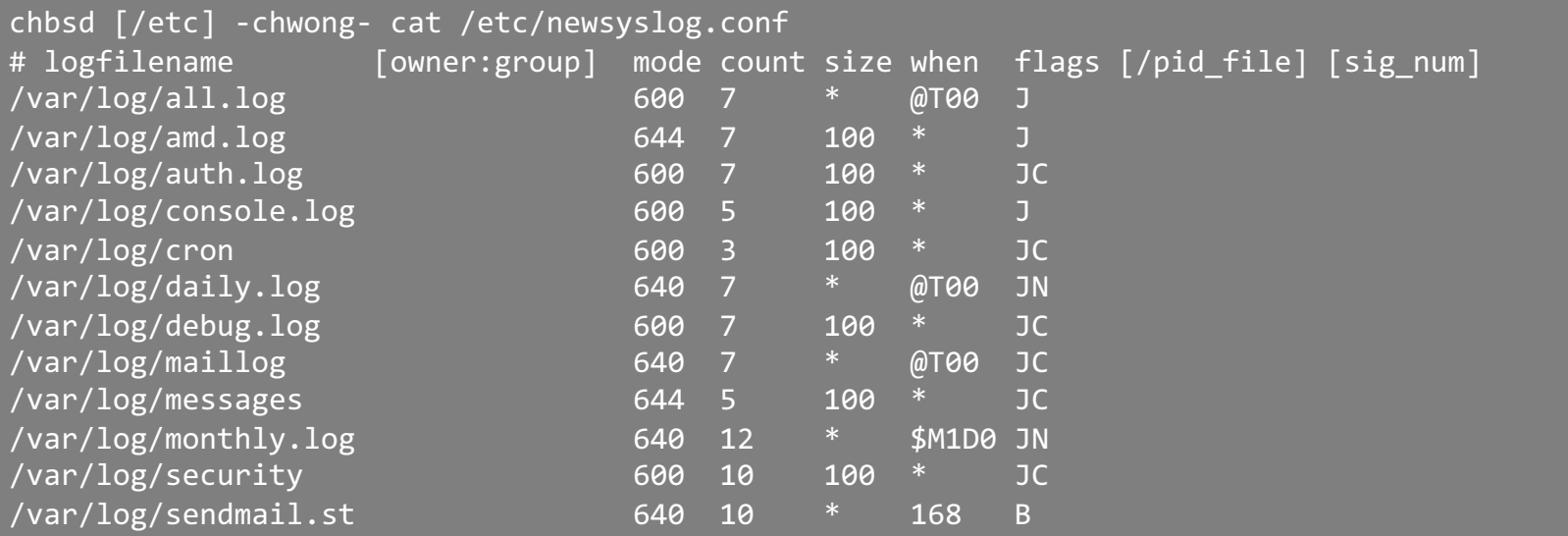

newsyslog.conf(5) newsyslog(8)

### Vendor Specifics

#### $\Box$  FreeBSD

- newsyslog utility
	- $\triangleright$  /etc/newsyslog.conf
- /usr/ports/sysutils/logrotate

#### $\Box$  Red Hat

- logrotate utility
- /etc/logrotate.conf, /etc/logrotate.d directory

```
linux1[/etc/logrotate.d] -chiahung- cat 
mail
/var/log/mail/maillog
/var/log/mail/mail.info 
/var/log/mail.warn /var/log/mail.err {
missingok
monthly
size=100M
rotate 4
create 0640 root security
nocompress
}
```
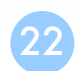